# Package 'uwot'

April 8, 2019

<span id="page-0-0"></span>Title The Uniform Manifold Approximation and Projection (UMAP) Method for Dimensionality Reduction

Version 0.1.3

Description An implementation of the Uniform Manifold Approximation and Projection dimensionality reduction by McInnes et al. (2018) <arXiv:1802.03426>. It also provides means to transform new data and to carry out supervised dimensionality reduction. An implementation of the related LargeVis method of Tang et al. (2016) <arXiv:1602.00370> is also provided. This is a complete re-implementation in R (and C++, via the 'Rcpp' package): no Python installation is required. See the uwot website (<https://github.com/jlmelville/uwot>) for more documentation and examples.

License GPL-3

URL <https://github.com/jlmelville/uwot>

BugReports <https://github.com/jlmelville/uwot/issues>

Encoding UTF-8

LazyData true

Suggests testthat, covr

RoxygenNote 6.1.1

Depends Matrix

LinkingTo Rcpp, RcppProgress, RcppParallel, RcppAnnoy, dqrng

Imports Rcpp, methods, FNN, RSpectra, RcppAnnoy (>= 0.0.11), RcppParallel, irlba

SystemRequirements GNU make

NeedsCompilation yes

Author James Melville [aut, cre]

Maintainer James Melville <jlmelville@gmail.com>

Repository CRAN

Date/Publication 2019-04-07 22:40:02 UTC

# <span id="page-1-0"></span>R topics documented:

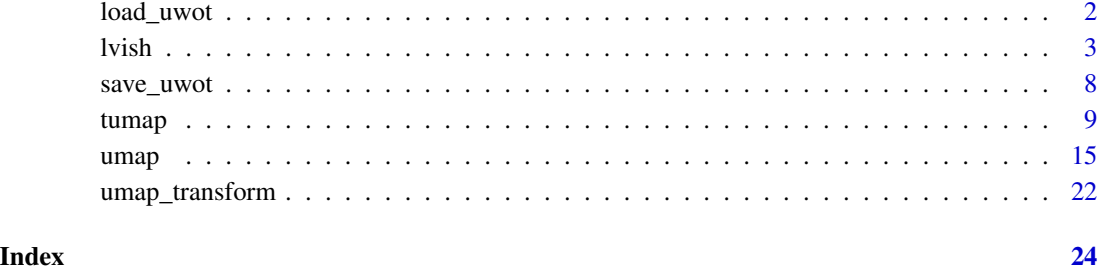

load\_uwot *Save or Load a Model*

# Description

Functions to write a UMAP model to a file, and to restore.

# Usage

load\_uwot(file)

# Arguments

file name of the file where the model is to be saved or read from.

```
# create model
model <- umap(iris[1:100, ], ret_model = TRUE)
# save
model_file <- tempfile("iris_umap")
save_uwot(model, file = model_file)
# restore
model2 <- load_uwot(file = model_file)
identical(model, model2)
unlink(model_file)
```
### <span id="page-2-0"></span>Description

Carry out dimensionality reduction of a dataset using a method similar to LargeVis (Tang et al., 2016).

### Usage

```
lvish(X, perplexity = 50, n_neighbors = perplexity * 3,
  n_{\text{components}} = 2, metric = "euclidean", n_{\text{epochs}} = -1,
  learning_rate = 1, scale = "maxabs", init = "lvrandom",
  init_sdev = NULL, repulsion_strength = 7, negative_sample_rate = 5,
  nn_method = NULL, n_trees = 50, search_k = 2 * n_neighbors *n_trees, n_threads = max(1, RcppParallel::defaultNumThreads()/2),
 n_sgd_threads = 0, grain_size = 1, kernel = "gauss", pca = NULL,
 pca_center = TRUE, pcg_rand = TRUE, fast_sgd = FALSE,
  ret_nn = FALSE, tmpdir = tempdir(), verbose = getOption("verbose",
  TRUE))
```
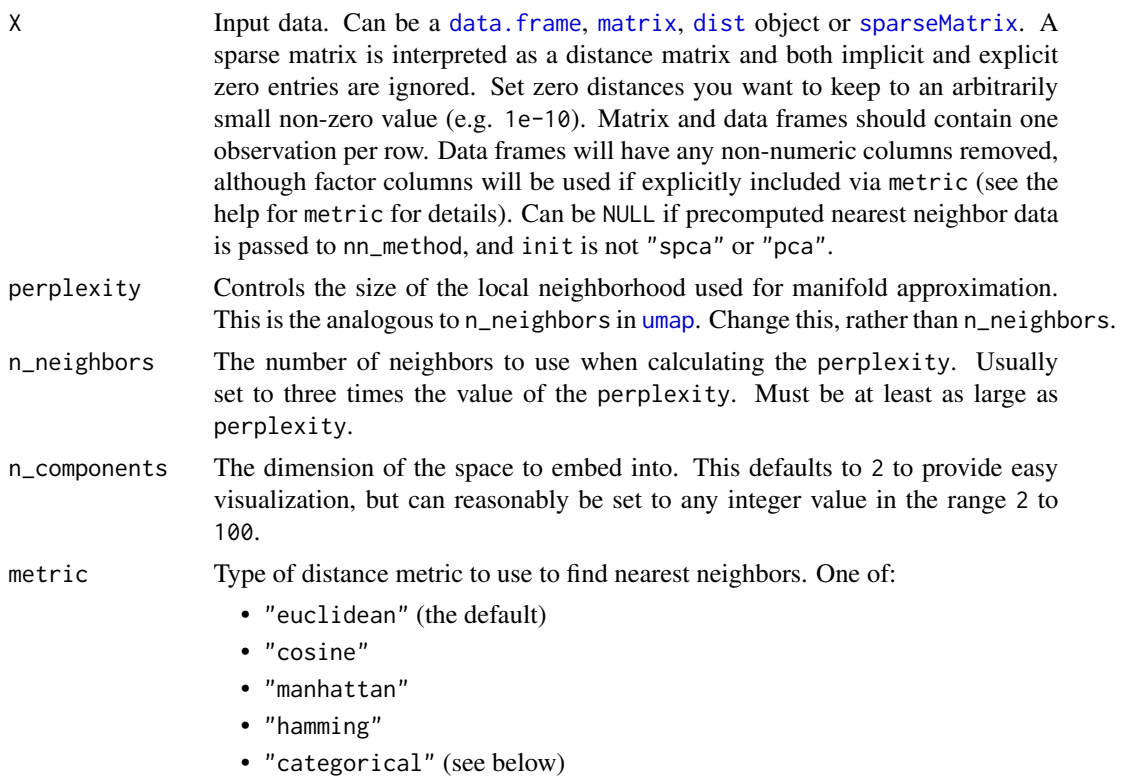

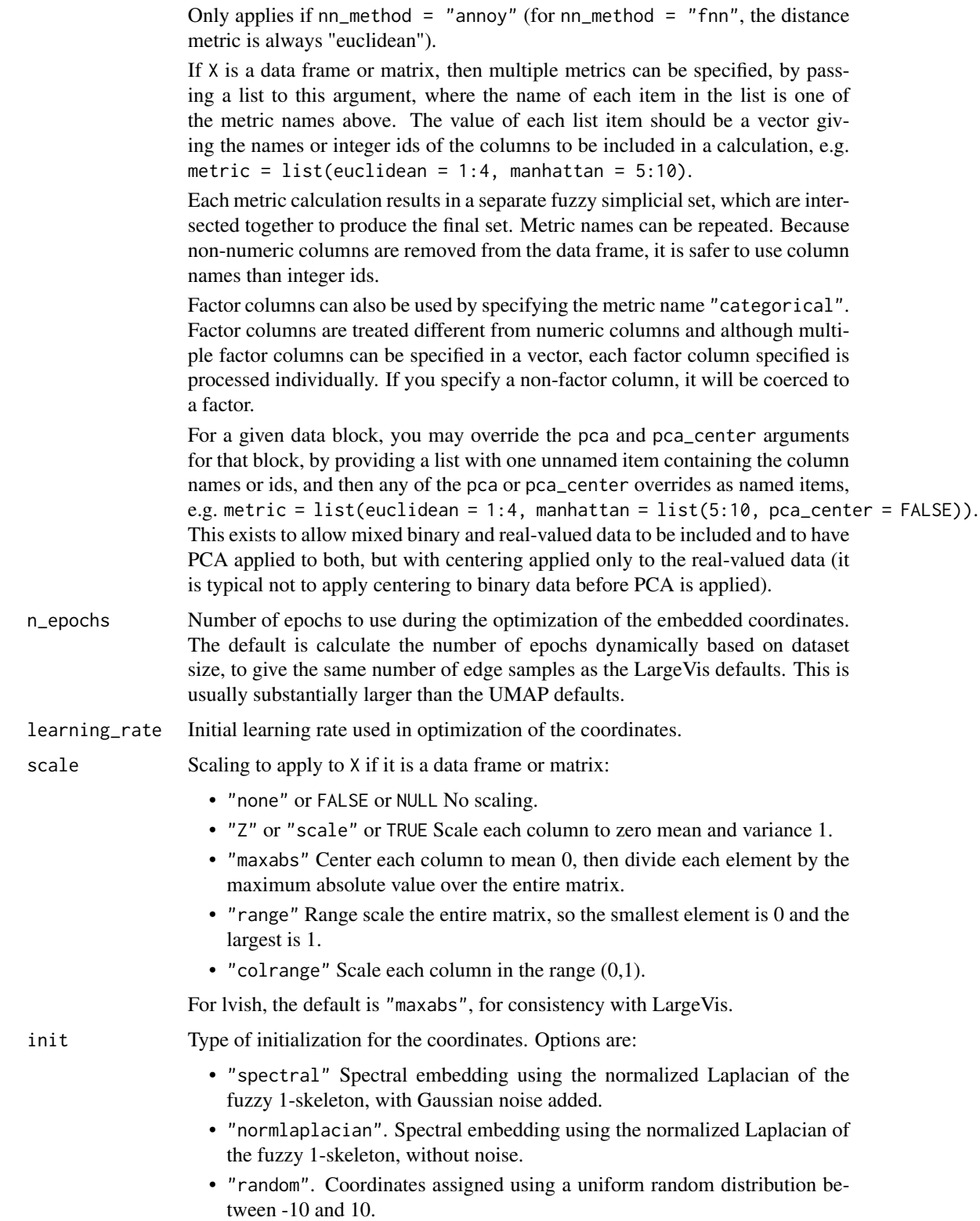

- "laplacian". Spectral embedding using the Laplacian Eigenmap (Belkin and Niyogi, 2002).
- "pca". The first two principal components from PCA of X if X is a data frame, and from a 2-dimensional classical MDS if X is of class "dist".
- "spca". Like "pca", but each dimension is then scaled so the standard deviation is 1e-4, to give a distribution similar to that used in t-SNE and LargeVis. This is an alias for  $init = "pca", init_sdev = 1e-4.$
- "agspectral" An "approximate global" modification of "spectral" which all edges in the graph to a value of 1, and then sets a random number of edges (negative\_sample\_rate edges per vertex) to 0.1, to approximate the effect of non-local affinities.
- A matrix of initial coordinates.

For spectral initializations, ("spectral", "normlaplacian", "laplacian"), if more than one connected component is identified, each connected component is initialized separately and the results are merged. If verbose = TRUE the number of connected components are logged to the console. The existence of multiple connected components implies that a global view of the data cannot be attained with this initialization. Either a PCA-based initialization or increasing the value of n\_neighbors may be more appropriate.

init\_sdev If non-NULL, scales each dimension of the initialized coordinates (including any user-supplied matrix) to this standard deviation. By default no scaling is carried out, except when init = "spca", in which case the value is  $0.0001$ . Scaling the input may help if the unscaled versions result in initial coordinates with large inter-point distances or outliers. This usually results in small gradients during optimization and very little progress being made to the layout. Shrinking the initial embedding by rescaling can help under these circumstances. Scaling the result of init = "pca" is usually recommended and init = "spca" as an alias for init = "pca", init\_sdev = 1e-4 but for the spectral initializations the scaled versions usually aren't necessary unless you are using a large value of n\_neighbors (e.g. n\_neighbors = 150 or higher).

repulsion\_strength

Weighting applied to negative samples in low dimensional embedding optimization. Values higher than one will result in greater weight being given to negative samples.

negative\_sample\_rate

The number of negative edge/1-simplex samples to use per positive edge/1 simplex sample in optimizing the low dimensional embedding.

#### nn\_method Method for finding nearest neighbors. Options are:

- "fnn". Use exact nearest neighbors via the [FNN](https://cran.r-project.org/package=FNN) package.
- "annoy" Use approximate nearest neighbors via the [RcppAnnoy](https://cran.r-project.org/package=RcppAnnoy) package.

By default, if X has less than 4,096 vertices, the exact nearest neighbors are found. Otherwise, approximate nearest neighbors are used. You may also pass precalculated nearest neighbor data to this argument. It must be a list consisting of two elements:

<span id="page-5-0"></span>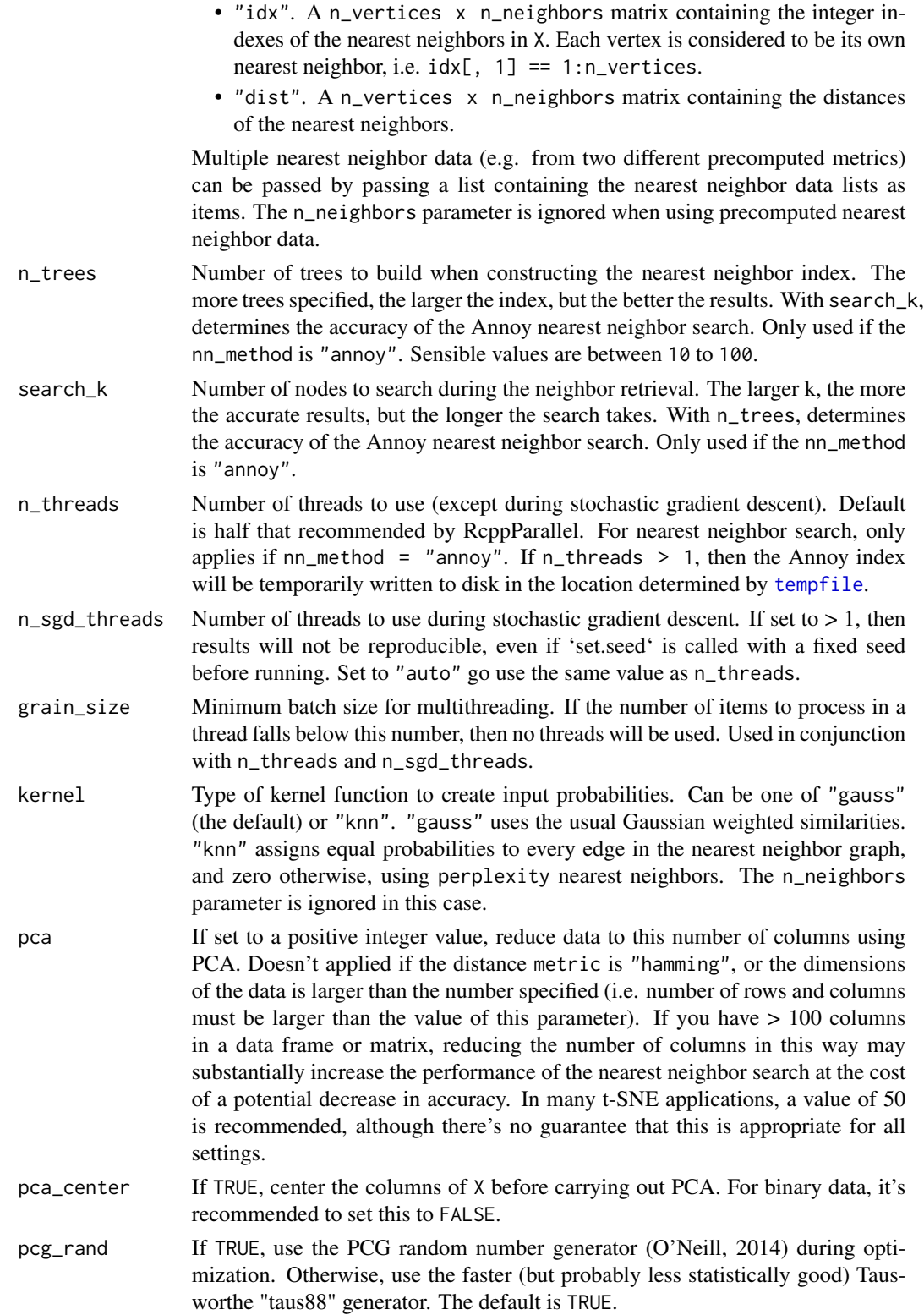

<span id="page-6-0"></span>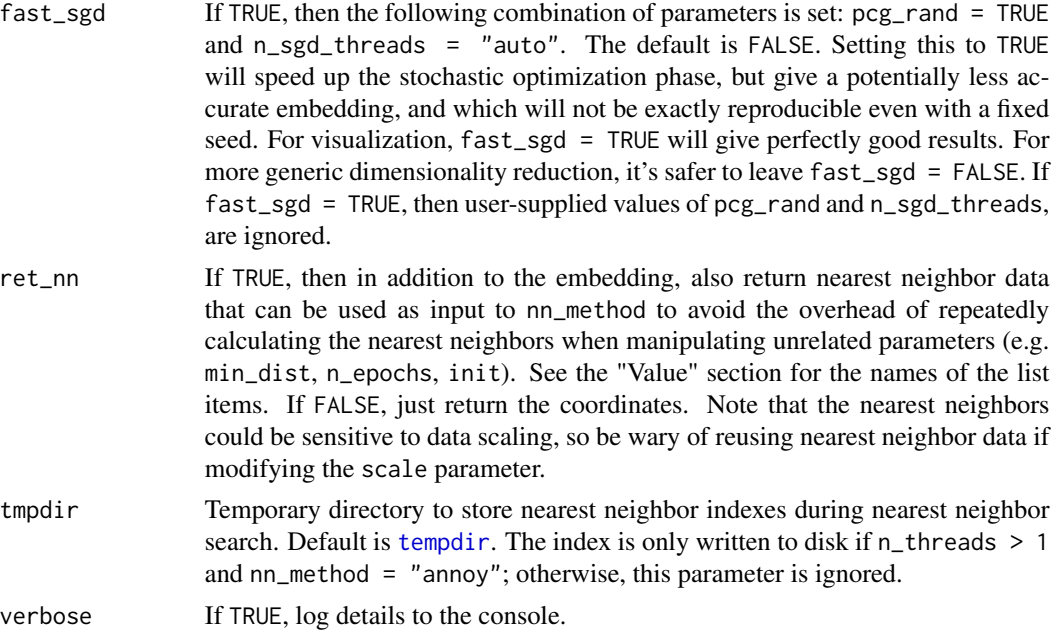

# Details

lvish differs from the official LargeVis implementation in the following:

- Only the nearest-neighbor index search phase is multi-threaded.
- Matrix input data is not normalized.
- The n\_trees parameter cannot be dynamically chosen based on data set size.
- Nearest neighbor results are not refined via the neighbor-of-my-neighbor method. The search\_k parameter is twice as large than default to compensate.
- Gradient values are clipped to 4.0 rather than 5.0.
- Negative edges are generated by uniform sampling of vertexes rather than their degree  $\wedge$  0.75.
- The default number of samples is much reduced. The default number of epochs, n\_epochs, is set to 5000, much larger than for [umap](#page-14-1), but may need to be increased further depending on your dataset. Using init = "spectral" can help.

#### Value

A matrix of optimized coordinates, or if ret\_nn = TRUE, returns the nearest neighbor data as a list containing a matrix idx with the integer ids of the neighbors; and a matrix dist with the distances. This list can be used as input to the nn\_method parameter.

#### References

Tang, J., Liu, J., Zhang, M., & Mei, Q. (2016, April). Visualizing large-scale and high-dimensional data. In *Proceedings of the 25th International Conference on World Wide Web* (pp. 287-297). International World Wide Web Conferences Steering Committee. [https://arxiv.org/abs/1602.](https://arxiv.org/abs/1602.00370) [00370](https://arxiv.org/abs/1602.00370)

### Examples

```
# Default number of epochs is much larger than for UMAP, assumes random
# initialization
# If using a more global initialization, can use fewer epochs
iris_lvish_short <- lvish(iris, perplexity = 50, n_epochs = 200,
                          init = "pca")# Use perplexity rather than n_neighbors to control the size of the local
# neighborhood
# 200 epochs may be too small for a random initialization
iris_lvish <- lvish(iris, perplexity = 50, learning_rate = 0.5,
                    init = "random", n_epochs = 200)
```
# save\_uwot *Save or Load a Model*

### Description

Functions to write a UMAP model to a file, and to restore.

# Usage

```
save_uwot(model, file)
```
### Arguments

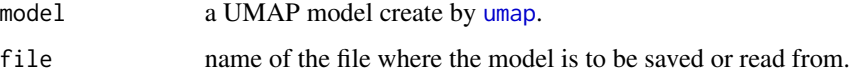

```
# create model
model <- umap(iris[1:100, ], ret_model = TRUE)
# save
model_file <- tempfile("iris_umap")
save_uwot(model, file = model_file)
# restore
model2 <- load_uwot(file = model_file)
identical(model, model2)
unlink(model_file)
```
<span id="page-7-0"></span>

<span id="page-8-1"></span><span id="page-8-0"></span>

#### Description

A faster (but less flexible) version of the UMAP gradient. For more detail on UMAP, see the [umap](#page-14-1) function.

# Usage

```
tumap(X, n_neighbors = 15, n_components = 2, metric = "euclidean",
 n_epochs = NULL, learning_rate = 1, scale = FALSE,
  init = "spectral", init_sdev = NULL, set_op_mix_ratio = 1,
  local_{conn}connectivity = 1, bandwidth = 1, repulsion_strength = 1,
 negative_sample_rate = 5, nn_method = NULL, n_trees = 50,
  search_k = 2 * n_neighbors * n_trees, n_threads = max(1,
  RcppParallel::defaultNumThreshold() / 2), n_sgd_threads = 0,grain_size = 1, y = NULL, target_nneighbors = n\_neighbors,
  target_metric = "euclidean", target_weight = 0.5, pca = NULL,
 pca_center = TRUE, pcg_rand = TRUE, fast_sgd = FALSE,
  ret_model = FALSE, ret_n = FALSE, tmpdir = tempdir(),verbose = getOption("verbose", TRUE))
```
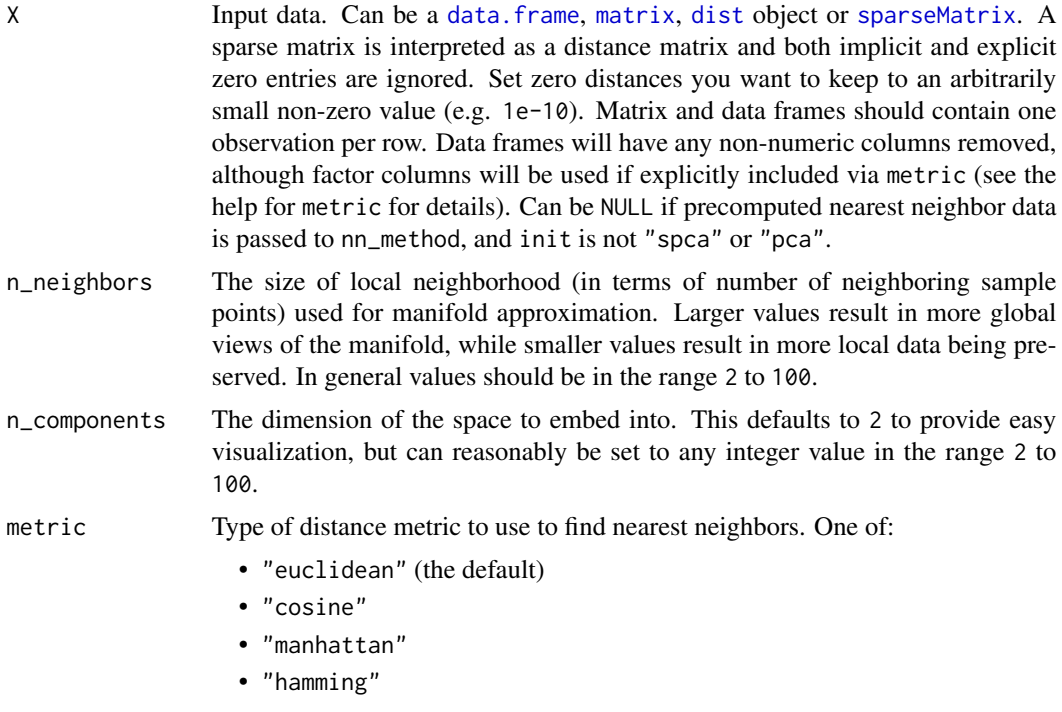

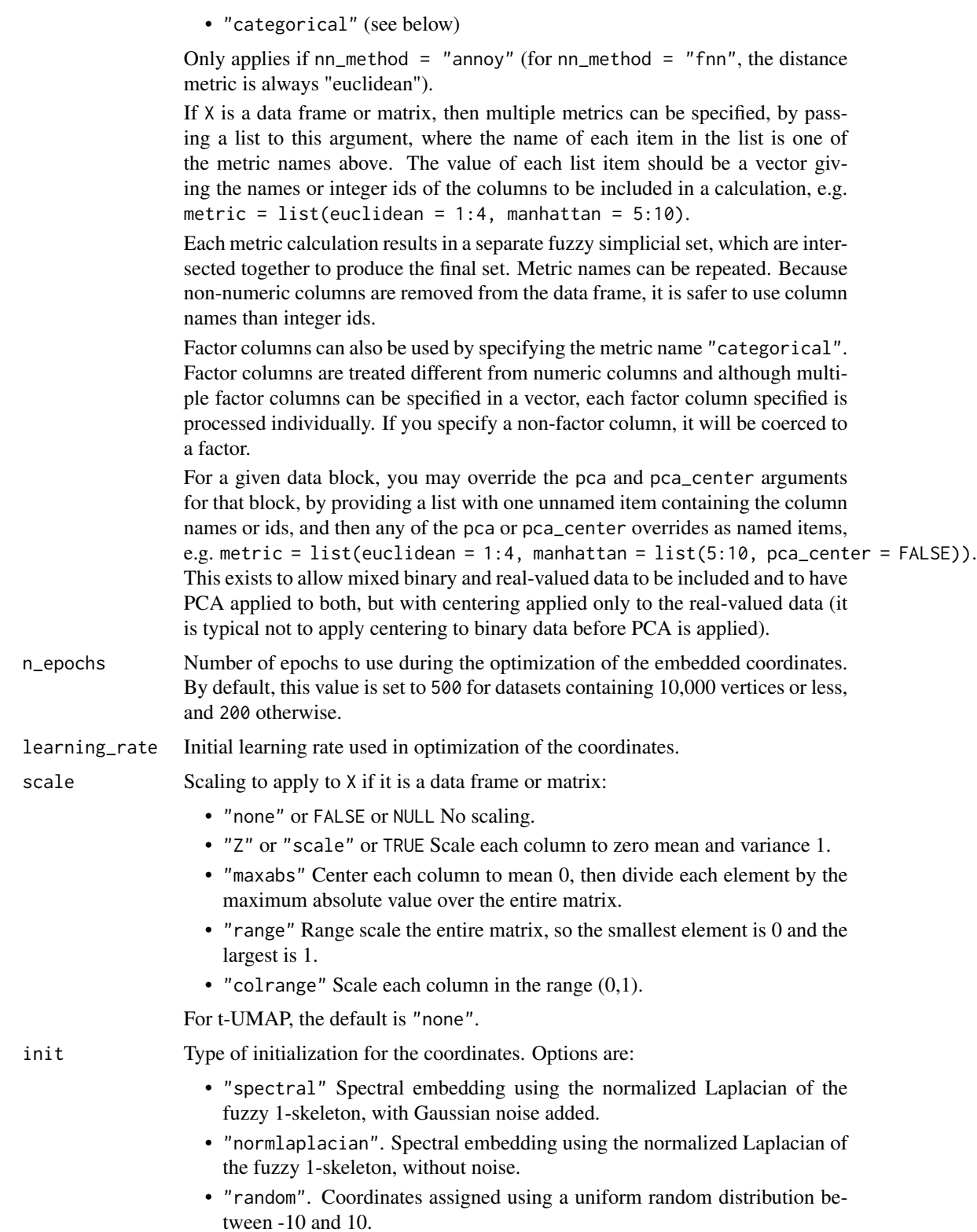

- "lvrandom". Coordinates assigned using a Gaussian distribution with standard deviation 1e-4, as used in LargeVis (Tang et al., 2016) and t-SNE.
- "laplacian". Spectral embedding using the Laplacian Eigenmap (Belkin and Niyogi, 2002).
- "pca". The first two principal components from PCA of X if X is a data frame, and from a 2-dimensional classical MDS if X is of class "dist".
- "spca". Like "pca", but each dimension is then scaled so the standard deviation is 1e-4, to give a distribution similar to that used in t-SNE. This is an alias for init = "pca", init\_sdev =  $1e-4$ .
- "agspectral" An "approximate global" modification of "spectral" which all edges in the graph to a value of 1, and then sets a random number of edges (negative\_sample\_rate edges per vertex) to 0.1, to approximate the effect of non-local affinities.
- A matrix of initial coordinates.

For spectral initializations, ("spectral", "normlaplacian", "laplacian"), if more than one connected component is identified, each connected component is initialized separately and the results are merged. If verbose = TRUE the number of connected components are logged to the console. The existence of multiple connected components implies that a global view of the data cannot be attained with this initialization. Either a PCA-based initialization or increasing the value of n\_neighbors may be more appropriate.

init\_sdev If non-NULL, scales each dimension of the initialized coordinates (including any user-supplied matrix) to this standard deviation. By default no scaling is carried out, except when init = "spca", in which case the value is  $0.0001$ . Scaling the input may help if the unscaled versions result in initial coordinates with large inter-point distances or outliers. This usually results in small gradients during optimization and very little progress being made to the layout. Shrinking the initial embedding by rescaling can help under these circumstances. Scaling the result of init = "pca" is usually recommended and init = "spca" as an alias for init = "pca",  $init\_sdev = 1e-4$  but for the spectral initializations the scaled versions usually aren't necessary unless you are using a large value of n\_neighbors (e.g. n\_neighbors = 150 or higher).

set\_op\_mix\_ratio

Interpolate between (fuzzy) union and intersection as the set operation used to combine local fuzzy simplicial sets to obtain a global fuzzy simplicial sets. Both fuzzy set operations use the product t-norm. The value of this parameter should be between 0.0 and 1.0; a value of 1.0 will use a pure fuzzy union, while 0.0 will use a pure fuzzy intersection.

#### local\_connectivity

The local connectivity required  $-$  i.e. the number of nearest neighbors that should be assumed to be connected at a local level. The higher this value the more connected the manifold becomes locally. In practice this should be not more than the local intrinsic dimension of the manifold.

bandwidth The effective bandwidth of the kernel if we view the algorithm as similar to Laplacian Eigenmaps. Larger values induce more connectivity and a more global view of the data, smaller values concentrate more locally.

<span id="page-11-0"></span>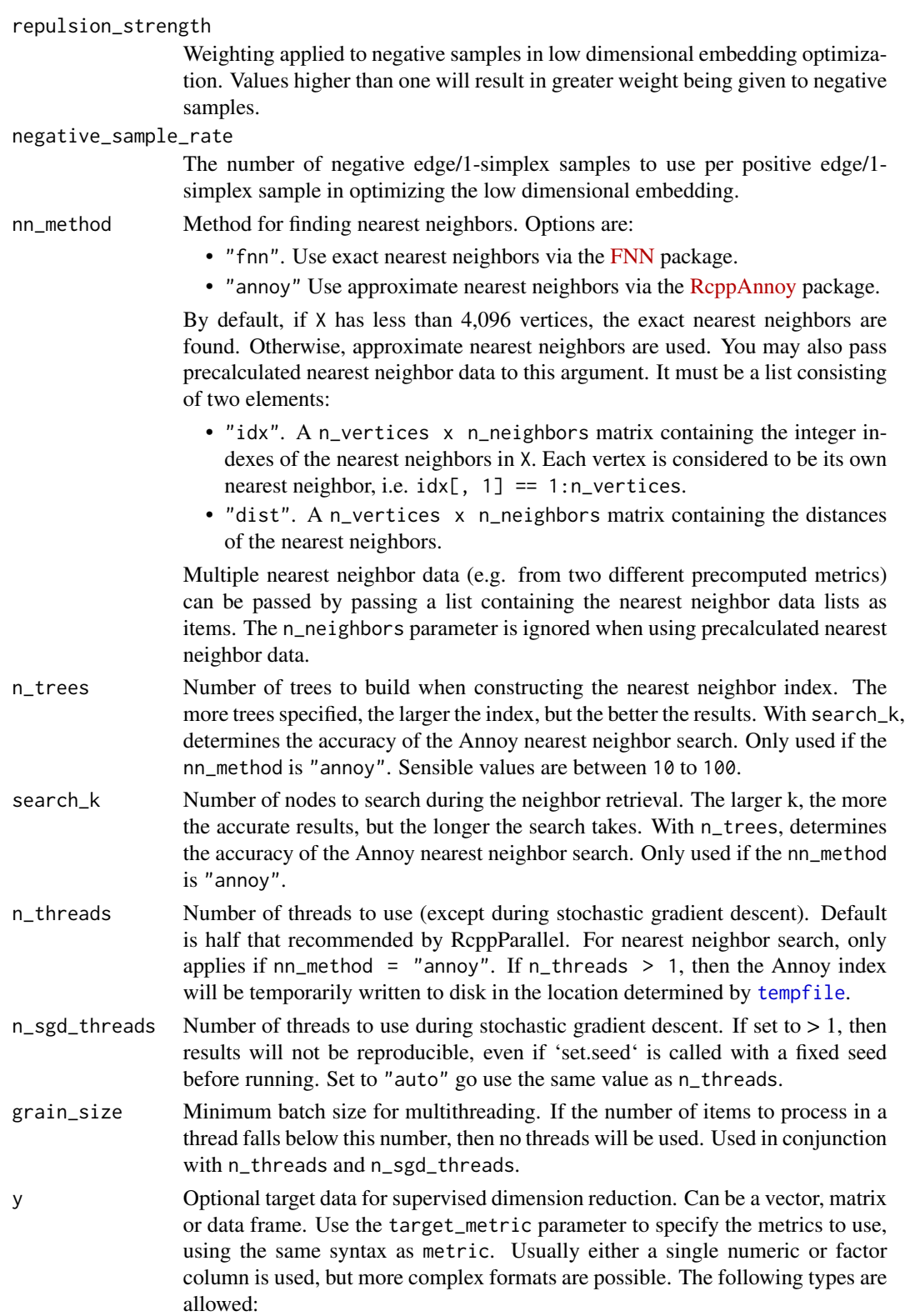

tumap the contract of the contract of the contract of the contract of the contract of the contract of the contract of the contract of the contract of the contract of the contract of the contract of the contract of the cont

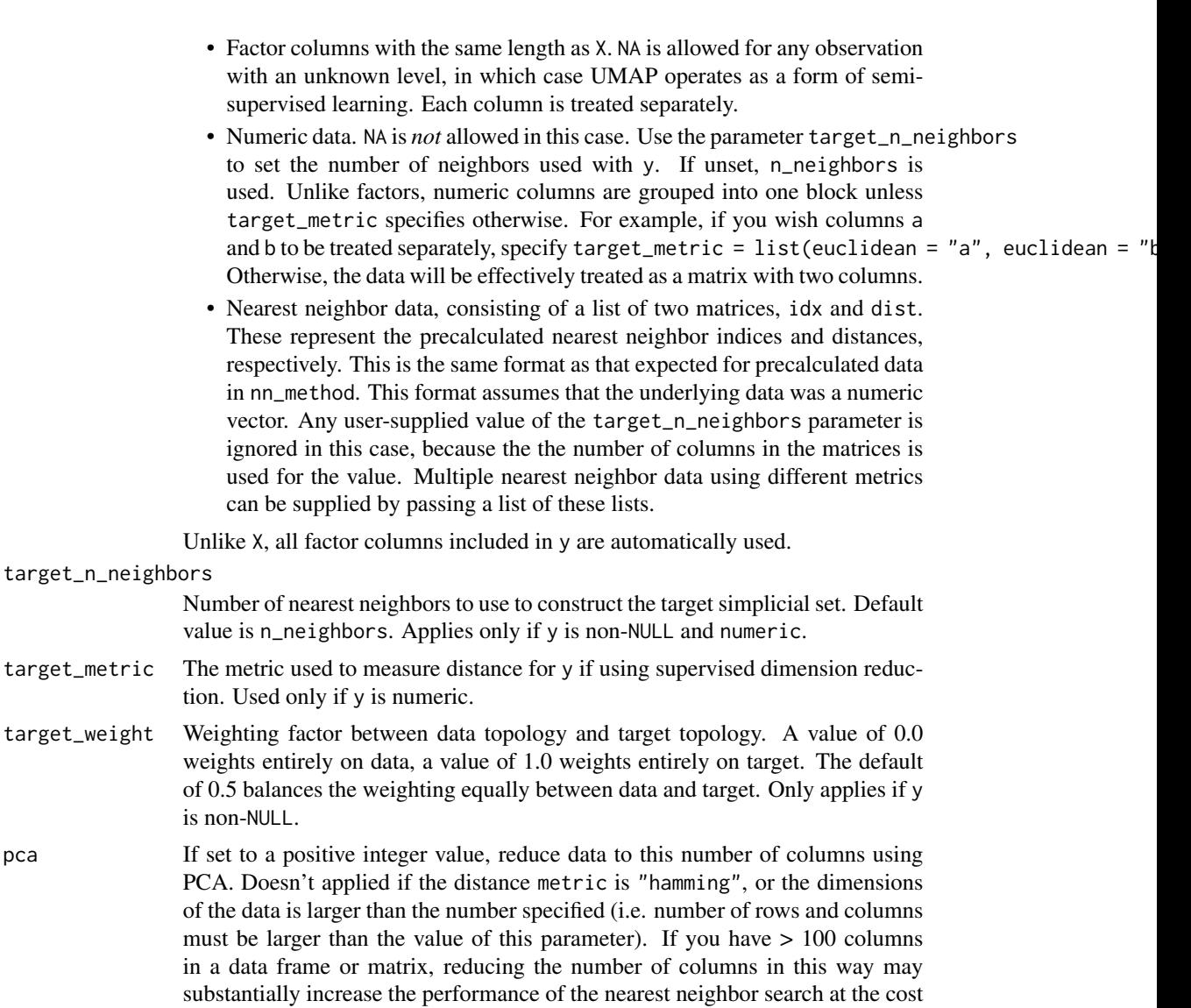

settings. pca\_center If TRUE, center the columns of X before carrying out PCA. For binary data, it's recommended to set this to FALSE.

of a potential decrease in accuracy. In many t-SNE applications, a value of 50 is recommended, although there's no guarantee that this is appropriate for all

- pcg\_rand If TRUE, use the PCG random number generator (O'Neill, 2014) during optimization. Otherwise, use the faster (but probably less statistically good) Tausworthe "taus88" generator. The default is TRUE.
- fast\_sgd If TRUE, then the following combination of parameters is set: pcg\_rand = TRUE and n\_sgd\_threads = "auto". The default is FALSE. Setting this to TRUE will speed up the stochastic optimization phase, but give a potentially less accurate embedding, and which will not be exactly reproducible even with a fixed seed. For visualization, fast\_sgd = TRUE will give perfectly good results. For

more generic dimensionality reduction, it's safer to leave fast\_sgd = FALSE. If fast\_sgd = TRUE, then user-supplied values of pcg\_rand and n\_sgd\_threads, are ignored.

- <span id="page-13-0"></span>ret\_model If TRUE, then return extra data that can be used to add new data to an existing embedding via [umap\\_transform](#page-21-1). The embedded coordinates are returned as the list item embedding. If FALSE, just return the coordinates. This parameter can be used in conjunction with ret\_nn. Note that some settings are incompatible with the production of a UMAP model: external neighbor data (passed via a list to nn\_method), and factor columns that were included via the metric parameter. In the latter case, the model produced is based only on the numeric data. A transformation using new data is possible, but the factor columns in the new data are ignored.
- ret\_nn If TRUE, then in addition to the embedding, also return nearest neighbor data that can be used as input to nn\_method to avoid the overhead of repeatedly calculating the nearest neighbors when manipulating unrelated parameters (e.g. min\_dist, n\_epochs, init). See the "Value" section for the names of the list items. If FALSE, just return the coordinates. Note that the nearest neighbors could be sensitive to data scaling, so be wary of reusing nearest neighbor data if modifying the scale parameter. This parameter can be used in conjunction with ret\_model.
- tmpdir Temporary directory to store nearest neighbor indexes during nearest neighbor search. Default is [tempdir](#page-0-0). The index is only written to disk if n\_threads > 1 and nn\_method = "annoy"; otherwise, this parameter is ignored.

verbose If TRUE, log details to the console.

#### Details

By setting the UMAP curve parameters a and b to 1, you get back the Cauchy distribution as used in t-SNE and LargeVis. It also results in a substantially simplified gradient expression. This can give a speed improvement of around 50%.

# Value

A matrix of optimized coordinates, or:

- if ret\_model = TRUE, returns a list containing extra information that can be used to add new data to an existing embedding via [umap\\_transform](#page-21-1). In this case, the coordinates are available in the list item embedding.
- if ret\_nn = TRUE, returns the nearest neighbor data as a list called nn. This contains one list for each metric calculated, itself containing a matrix idx with the integer ids of the neighbors; and a matrix dist with the distances. The nn list (or a sub-list) can be used as input to the nn\_method parameter.

Both ret\_model and ret\_nn can be TRUE, in which case the returned list contains the combined data.

#### <span id="page-14-0"></span>umap and the state of the state of the state of the state of the state of the state of the state of the state o

### Examples

iris\_tumap <- tumap(iris, n\_neighbors = 50, learning\_rate = 0.5)

<span id="page-14-1"></span>

umap *Dimensionality Reduction with UMAP*

#### Description

Carry out dimensionality reduction of a dataset using the Uniform Manifold Approximation and Projection (UMAP) method (McInnes & Healy, 2018). Some of the following help text is lifted verbatim from the Python reference implementation at <https://github.com/lmcinnes/umap>.

# Usage

```
umap(X, n_{neig}) is i = 15, n_{conponents} = 2, metric = "euclidean",
  n_epochs = NULL, learning_rate = 1, scale = FALSE,
  init = "spectral", init_sdev = NULL, spread = 1, min\_dist = 0.01,set\_op\_mix\_ratio = 1, local\_connectivity = 1, bandwidth = 1,
  repulsion_strength = 1, negative_sample_rate = 5, a = NULL,
  b = NULL, nn_method = NULL, n_trees = 50, search_k = 2 *
  n_{\text{neighbours}} \times n_{\text{trees}}, approx_pow = FALSE, y = \text{NULL},
  target_n_neighbors = n_neighbors, target_metric = "euclidean",
  target\_weight = 0.5, pca = NULL, pca\_center = TRUE,
  pcg_rand = TRUE, fast_sgd = FALSE, ret_model = FALSE,
  ret\_nn = FALSE, n_{th}reads = max(1,RcppParallel::defaultNumThreads() / 2), n_sgd_threads = 0,grain_size = 1, tmpdir = tempdir(), verbose = getOption("verbose",TRUE))
```
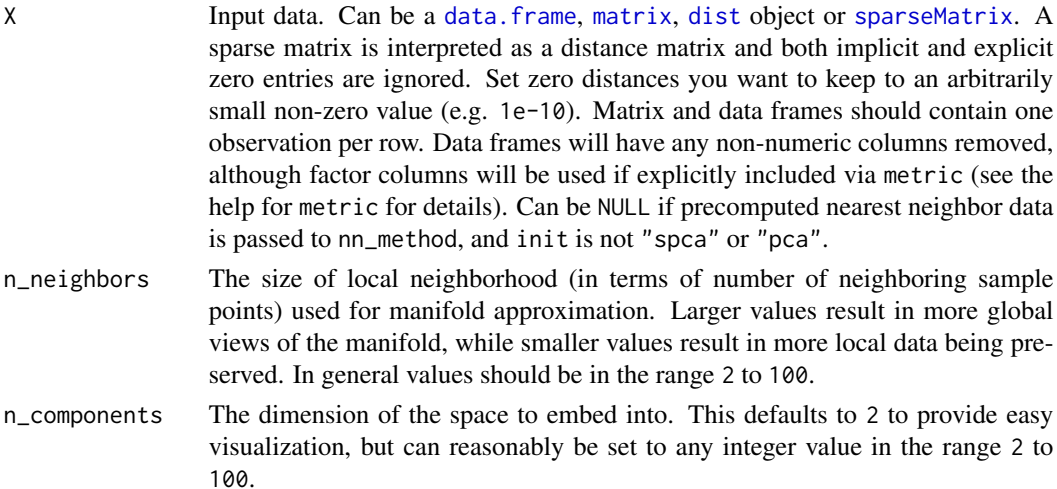

metric Type of distance metric to use to find nearest neighbors. One of:

- "euclidean" (the default)
- "cosine"
- "manhattan"
- "hamming"
- "categorical" (see below)

Only applies if nn\_method = "annoy" (for nn\_method = "fnn", the distance metric is always "euclidean").

If  $X$  is a data frame or matrix, then multiple metrics can be specified, by passing a list to this argument, where the name of each item in the list is one of the metric names above. The value of each list item should be a vector giving the names or integer ids of the columns to be included in a calculation, e.g. metric = list(euclidean = 1:4, manhattan =  $5:10$ ).

Each metric calculation results in a separate fuzzy simplicial set, which are intersected together to produce the final set. Metric names can be repeated. Because non-numeric columns are removed from the data frame, it is safer to use column names than integer ids.

Factor columns can also be used by specifying the metric name "categorical". Factor columns are treated different from numeric columns and although multiple factor columns can be specified in a vector, each factor column specified is processed individually. If you specify a non-factor column, it will be coerced to a factor.

For a given data block, you may override the pca and pca\_center arguments for that block, by providing a list with one unnamed item containing the column names or ids, and then any of the pca or pca\_center overrides as named items, e.g. metric = list(euclidean = 1:4, manhattan = list(5:10, pca\_center = FALSE)). This exists to allow mixed binary and real-valued data to be included and to have PCA applied to both, but with centering applied only to the real-valued data (it is typical not to apply centering to binary data before PCA is applied).

n\_epochs Number of epochs to use during the optimization of the embedded coordinates. By default, this value is set to 500 for datasets containing 10,000 vertices or less, and 200 otherwise.

learning\_rate Initial learning rate used in optimization of the coordinates.

scale Scaling to apply to X if it is a data frame or matrix:

- "none" or FALSE or NULL No scaling.
- "Z" or "scale" or TRUE Scale each column to zero mean and variance 1.
- "maxabs" Center each column to mean 0, then divide each element by the maximum absolute value over the entire matrix.
- "range" Range scale the entire matrix, so the smallest element is 0 and the largest is 1.
- "colrange" Scale each column in the range (0,1).
- For UMAP, the default is "none".

init Type of initialization for the coordinates. Options are:

• "spectral" Spectral embedding using the normalized Laplacian of the fuzzy 1-skeleton, with Gaussian noise added.

- "normlaplacian". Spectral embedding using the normalized Laplacian of the fuzzy 1-skeleton, without noise.
- "random". Coordinates assigned using a uniform random distribution between -10 and 10.
- "lvrandom". Coordinates assigned using a Gaussian distribution with standard deviation 1e-4, as used in LargeVis (Tang et al., 2016) and t-SNE.
- "laplacian". Spectral embedding using the Laplacian Eigenmap (Belkin and Niyogi, 2002).
- "pca". The first two principal components from PCA of X if X is a data frame, and from a 2-dimensional classical MDS if X is of class "dist".
- "spca". Like "pca", but each dimension is then scaled so the standard deviation is 1e-4, to give a distribution similar to that used in t-SNE. This is an alias for  $init = "pca", init_sdev = 1e-4.$
- "agspectral" An "approximate global" modification of "spectral" which all edges in the graph to a value of 1, and then sets a random number of edges (negative\_sample\_rate edges per vertex) to 0.1, to approximate the effect of non-local affinities.
- A matrix of initial coordinates.

For spectral initializations, ("spectral", "normlaplacian", "laplacian"), if more than one connected component is identified, each connected component is initialized separately and the results are merged. If verbose = TRUE the number of connected components are logged to the console. The existence of multiple connected components implies that a global view of the data cannot be attained with this initialization. Either a PCA-based initialization or increasing the value of n\_neighbors may be more appropriate.

- init\_sdev If non-NULL, scales each dimension of the initialized coordinates (including any user-supplied matrix) to this standard deviation. By default no scaling is carried out, except when init = "spca", in which case the value is  $0.0001$ . Scaling the input may help if the unscaled versions result in initial coordinates with large inter-point distances or outliers. This usually results in small gradients during optimization and very little progress being made to the layout. Shrinking the initial embedding by rescaling can help under these circumstances. Scaling the result of init = "pca" is usually recommended and init = "spca" as an alias for init = "pca", init\_sdev = 1e-4 but for the spectral initializations the scaled versions usually aren't necessary unless you are using a large value of n\_neighbors (e.g. n\_neighbors = 150 or higher).
- spread The effective scale of embedded points. In combination with min\_dist, this determines how clustered/clumped the embedded points are.
- min\_dist The effective minimum distance between embedded points. Smaller values will result in a more clustered/clumped embedding where nearby points on the manifold are drawn closer together, while larger values will result on a more even dispersal of points. The value should be set relative to the spread value, which determines the scale at which embedded points will be spread out.

set\_op\_mix\_ratio

Interpolate between (fuzzy) union and intersection as the set operation used to combine local fuzzy simplicial sets to obtain a global fuzzy simplicial sets. Both

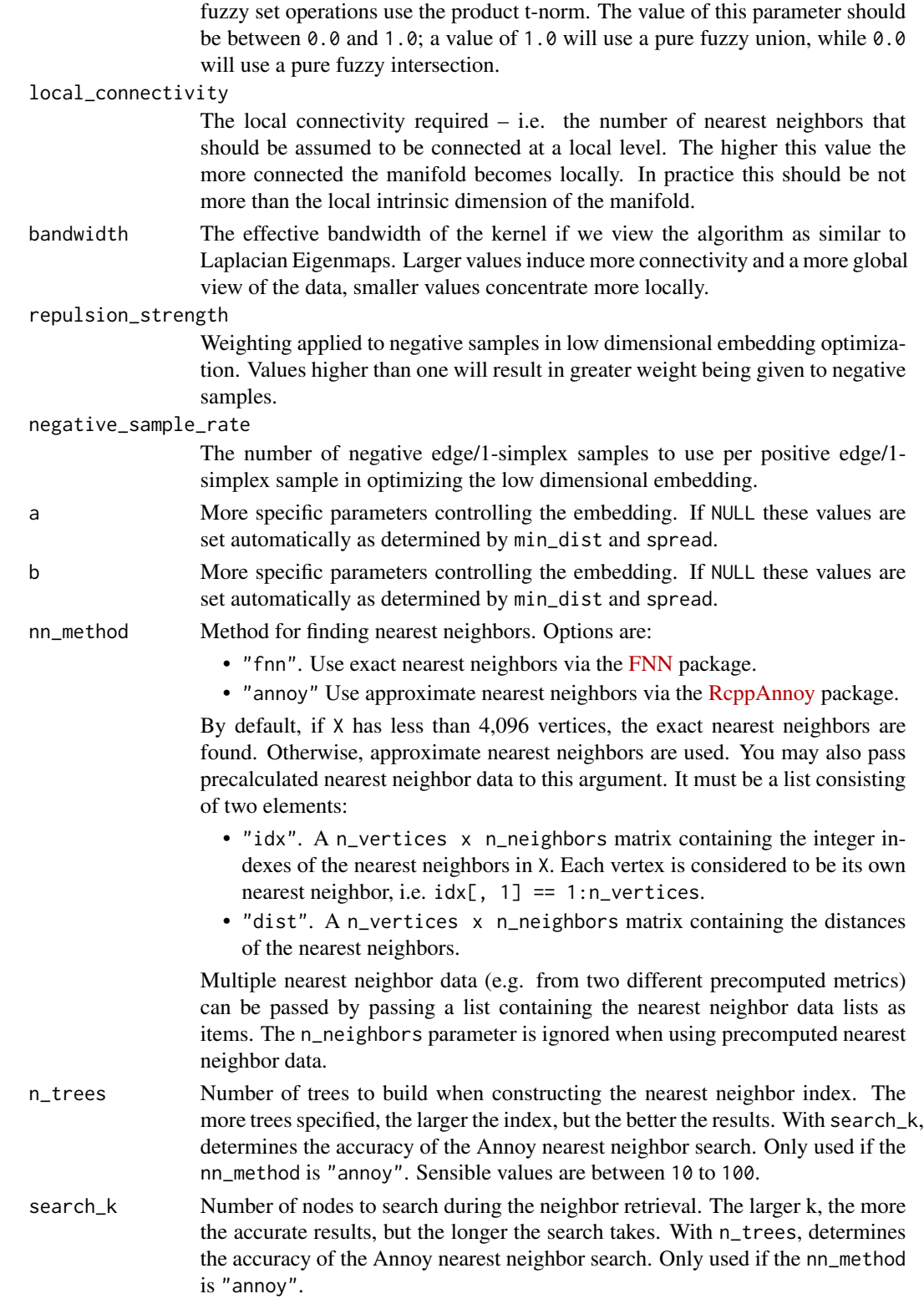

#### umap and the contract of the contract of the contract of the contract of the contract of the contract of the contract of the contract of the contract of the contract of the contract of the contract of the contract of the c

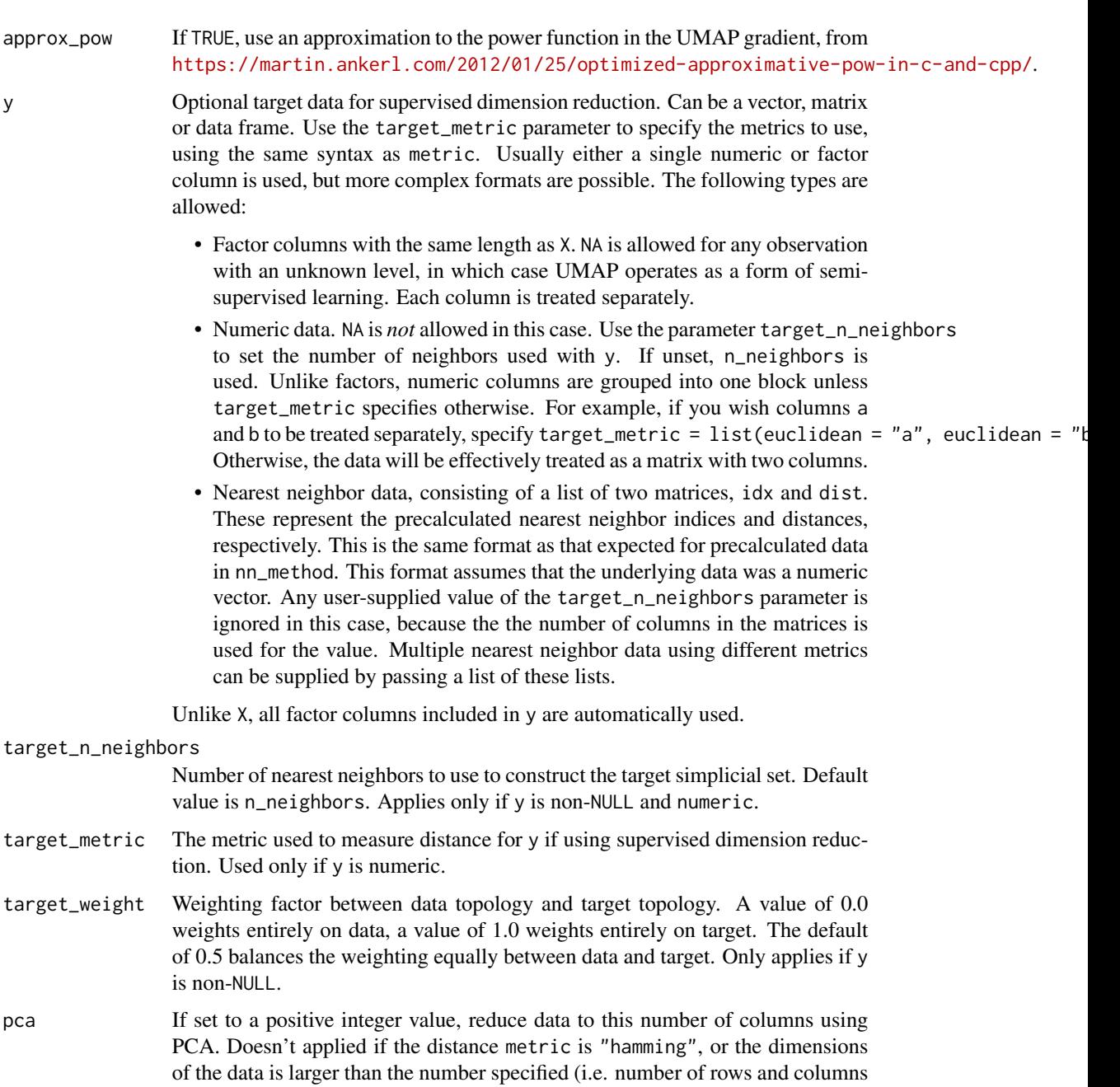

- must be larger than the value of this parameter). If you have > 100 columns in a data frame or matrix, reducing the number of columns in this way may substantially increase the performance of the nearest neighbor search at the cost of a potential decrease in accuracy. In many t-SNE applications, a value of 50 is recommended, although there's no guarantee that this is appropriate for all settings.
- pca\_center If TRUE, center the columns of X before carrying out PCA. For binary data, it's recommended to set this to FALSE.

- <span id="page-19-0"></span>pcg\_rand If TRUE, use the PCG random number generator (O'Neill, 2014) during optimization. Otherwise, use the faster (but probably less statistically good) Tausworthe "taus88" generator. The default is TRUE.
- fast\_sgd If TRUE, then the following combination of parameters is set: pcg\_rand = TRUE, n\_sgd\_threads = "auto" and approx\_pow = TRUE. The default is FALSE. Setting this to TRUE will speed up the stochastic optimization phase, but give a potentially less accurate embedding, and which will not be exactly reproducible even with a fixed seed. For visualization, fast\_sgd = TRUE will give perfectly good results. For more generic dimensionality reduction, it's safer to leave fast\_sgd = FALSE. If fast\_sgd = TRUE, then user-supplied values of pcg\_rand, n\_sgd\_threads, and approx\_pow are ignored.
- ret\_model If TRUE, then return extra data that can be used to add new data to an existing embedding via [umap\\_transform](#page-21-1). The embedded coordinates are returned as the list item embedding. If FALSE, just return the coordinates. This parameter can be used in conjunction with ret\_nn. Note that some settings are incompatible with the production of a UMAP model: external neighbor data (passed via a list to nn\_method), and factor columns that were included via the metric parameter. In the latter case, the model produced is based only on the numeric data. A transformation using new data is possible, but the factor columns in the new data are ignored.
- ret\_nn If TRUE, then in addition to the embedding, also return nearest neighbor data that can be used as input to nn\_method to avoid the overhead of repeatedly calculating the nearest neighbors when manipulating unrelated parameters (e.g. min\_dist, n\_epochs, init). See the "Value" section for the names of the list items. If FALSE, just return the coordinates. Note that the nearest neighbors could be sensitive to data scaling, so be wary of reusing nearest neighbor data if modifying the scale parameter. This parameter can be used in conjunction with ret\_model.
- n\_threads Number of threads to use (except during stochastic gradient descent). Default is half that recommended by RcppParallel. For nearest neighbor search, only applies if nn\_method = "annoy". If n\_threads > 1, then the Annoy index will be temporarily written to disk in the location determined by [tempfile](#page-0-0).
- $n$ \_sgd\_threads Number of threads to use during stochastic gradient descent. If set to  $> 1$ , then results will not be reproducible, even if 'set.seed' is called with a fixed seed before running. Set to "auto" go use the same value as n\_threads.
- grain\_size Minimum batch size for multithreading. If the number of items to process in a thread falls below this number, then no threads will be used. Used in conjunction with n\_threads and n\_sgd\_threads.
- tmpdir Temporary directory to store nearest neighbor indexes during nearest neighbor search. Default is [tempdir](#page-0-0). The index is only written to disk if  $n_{\text{th}}$  threads  $> 1$ and nn\_method = "annoy"; otherwise, this parameter is ignored.
- verbose If TRUE, log details to the console.

#### Value

A matrix of optimized coordinates, or:

#### <span id="page-20-0"></span> $\mu$ umap 21

- if ret\_model = TRUE, returns a list containing extra information that can be used to add new data to an existing embedding via [umap\\_transform](#page-21-1). In this case, the coordinates are available in the list item embedding.
- if ret\_nn = TRUE, returns the nearest neighbor data as a list called nn. This contains one list for each metric calculated, itself containing a matrix idx with the integer ids of the neighbors; and a matrix dist with the distances. The nn list (or a sub-list) can be used as input to the nn\_method parameter.

Both ret\_model and ret\_nn can be TRUE, in which case the returned list contains the combined data.

#### References

Belkin, M., & Niyogi, P. (2002). Laplacian eigenmaps and spectral techniques for embedding and clustering. In *Advances in neural information processing systems* (pp. 585-591). [http://papers.](http://papers.nips.cc/paper/1961-laplacian-eigenmaps-and-spectral-techniques-for-embedding-and-clustering.pdf) [nips.cc/paper/1961-laplacian-eigenmaps-and-spectral-techniques-for-embedding-an](http://papers.nips.cc/paper/1961-laplacian-eigenmaps-and-spectral-techniques-for-embedding-and-clustering.pdf)d-clustering. [pdf](http://papers.nips.cc/paper/1961-laplacian-eigenmaps-and-spectral-techniques-for-embedding-and-clustering.pdf)

McInnes, L., & Healy, J. (2018). UMAP: Uniform Manifold Approximation and Projection for Dimension Reduction *arXiv preprint arXiv*:1802.03426. <https://arxiv.org/abs/1802.03426>

O'Neill, M. E. (2014). *PCG: A family of simple fast space-efficient statistically good algorithms for random number generation* (Report No. HMC-CS-2014-0905). Harvey Mudd College.

Tang, J., Liu, J., Zhang, M., & Mei, Q. (2016, April). Visualizing large-scale and high-dimensional data. In *Proceedings of the 25th International Conference on World Wide Web* (pp. 287-297). International World Wide Web Conferences Steering Committee. [https://arxiv.org/abs/1602.](https://arxiv.org/abs/1602.00370) [00370](https://arxiv.org/abs/1602.00370)

Van der Maaten, L., & Hinton, G. (2008). Visualizing data using t-SNE. *Journal of Machine Learning Research*, *9* (2579-2605). <http://www.jmlr.org/papers/v9/vandermaaten08a.html>

```
# Non-numeric columns are automatically removed so you can pass data frames
# directly in a lot of cases without pre-processing
iris_umap <- umap(iris, n_neighbors = 50, learning_rate = 0.5,
                  init = "random")# Although not an issue for the iris dataset, for high dimensional data
# (> 100 columns), using PCA to reduce dimensionality is highly
# recommended to avoid nearest neighbor searches taking a long time
# 50 dimensions is a good value to start with. If there are fewer columns
# in the input than the requested number of components, the parameter is
# ignored.
iris_umap <- umap(iris, pca = 50)
# Faster approximation to the gradient
iris_umap <- umap(iris, n_neighbors = 15, approx_pow = TRUE)
# Can specify min_dist and spread parameters to control separation and size
# of clusters
iris_umap <- umap(iris, n_neighbors = 15, min_dist = 1, spread = 5)
```

```
# Supervised dimension reduction using the 'Species' factor column
iris_sumap <- umap(iris, n_neighbors = 15, min_dist = 0.001,
                    y = iris$Species, target_weight = 0.5)
# Calculate Petal and Sepal neighbors separately (uses intersection of the resulting sets):
iris_umap <- umap(iris, metric = list("euclidean" = c("Sepal.Length", "Sepal.Width"),
                                      "euclidean" = c("Petal.Length", "Petal.Width")))
# Can also use individual factor columns
iris_umap <- umap(iris, metric = list("euclidean" = c("Sepal.Length", "Sepal.Width"),
                                      "euclidean" = c("Petal.Length", "Petal.Width"),
                                      "categorical" = "Species"))
# Return NN info
iris_umap <- umap(iris, ret_nn = TRUE)
# Re-use NN info for greater efficiency
# Here we use random initialization
iris_umap_spca <- umap(iris, init = "rand", nn_method = iris_umap$nn)
```
<span id="page-21-1"></span>umap\_transform *Add New Points to an Existing Embedding*

#### Description

Carry out an embedding of new data using an existing embedding. Requires using the result of calling [umap](#page-14-1) or [tumap](#page-8-1) with  $ret_model = TRUE$ .

#### Usage

```
umap_transform(X, model, init_weighted = TRUE, search_k = NULL,
  tmpdir = tempdir(), n_epochs = NULL, n_threads = max(1,
  RcppParallel::defaultNumThreshold() / 2), n_sgd_threads = 0,grain_size = 1, verbose = FALSE)
```
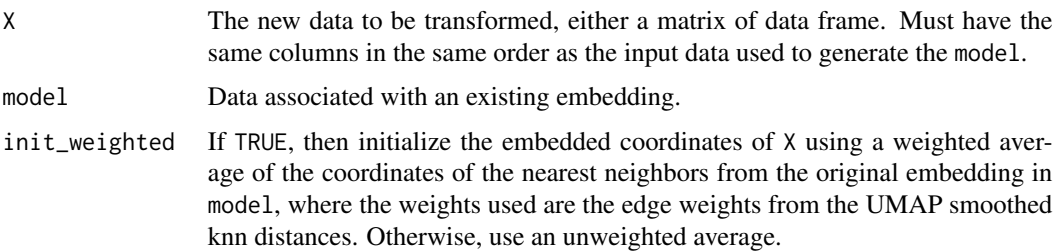

<span id="page-22-0"></span>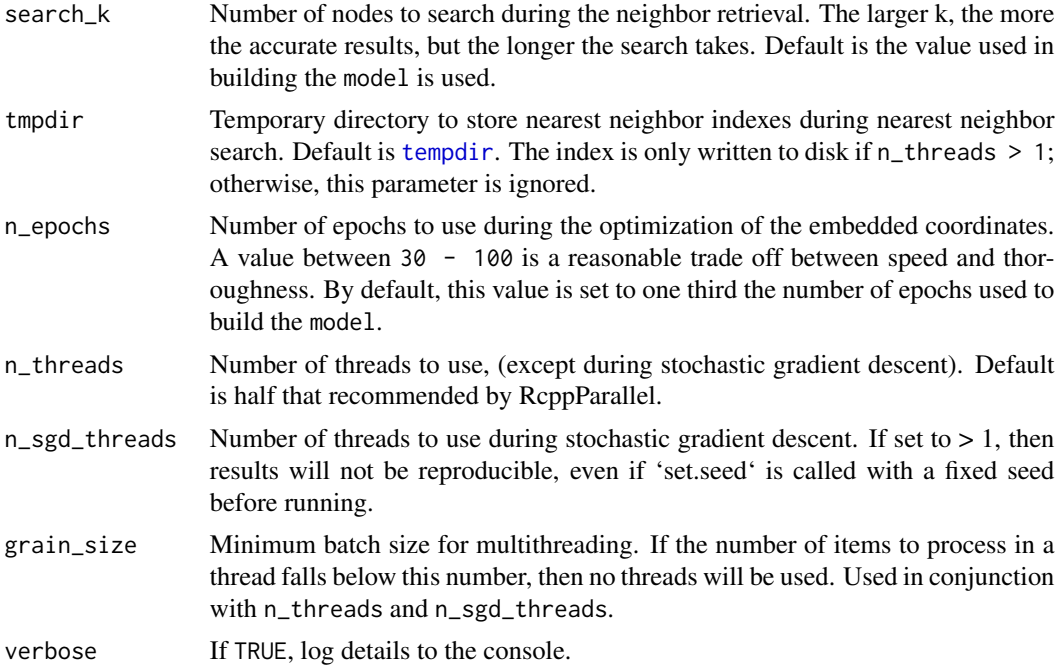

#### Details

Note that some settings are incompatible with the production of a UMAP model via [umap](#page-14-1): external neighbor data (passed via a list to the argument of the nn\_method parameter), and factor columns that were included in the UMAP calculation via the metric parameter. In the latter case, the model produced is based only on the numeric data. A transformation is possible, but factor columns in the new data are ignored.

# Value

A matrix of coordinates for X transformed into the space of the model.

```
iris_train <- iris[1:100, ]
iris_test <- iris[101:150, ]
# You must set ret_model = TRUE to return extra data needed
iris_train_umap <- umap(iris_train, ret_model = TRUE)
iris_test_umap <- umap_transform(iris_test, iris_train_umap)
```
# <span id="page-23-0"></span>Index

data.frame, *[3](#page-2-0)*, *[9](#page-8-0)*, *[15](#page-14-0)* dist, *[3](#page-2-0)*, *[9](#page-8-0)*, *[15](#page-14-0)*

load\_uwot, [2](#page-1-0) lvish, [3](#page-2-0)

matrix, *[3](#page-2-0)*, *[9](#page-8-0)*, *[15](#page-14-0)*

save\_uwot, [8](#page-7-0) sparseMatrix, *[3](#page-2-0)*, *[9](#page-8-0)*, *[15](#page-14-0)*

tempdir, *[7](#page-6-0)*, *[14](#page-13-0)*, *[20](#page-19-0)*, *[23](#page-22-0)* tempfile, *[6](#page-5-0)*, *[12](#page-11-0)*, *[20](#page-19-0)* tumap, [9,](#page-8-0) *[22](#page-21-0)*

umap, *[3](#page-2-0)*, *[7](#page-6-0)[–9](#page-8-0)*, [15,](#page-14-0) *[22,](#page-21-0) [23](#page-22-0)* umap\_transform, *[14](#page-13-0)*, *[20,](#page-19-0) [21](#page-20-0)*, [22](#page-21-0)